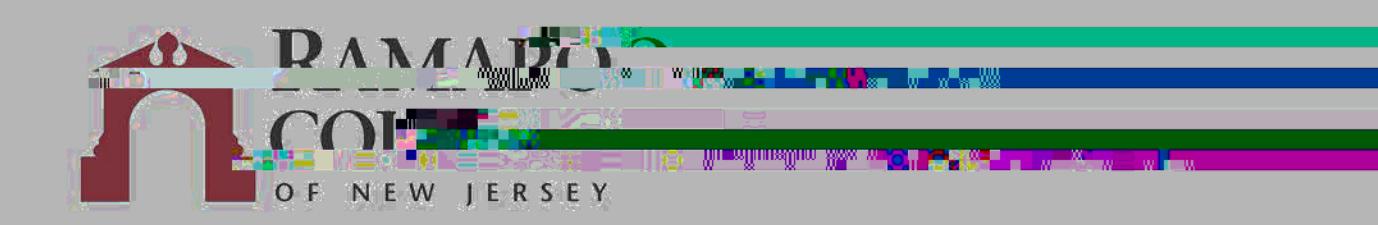

## PRINTING WITH WEB PRINT

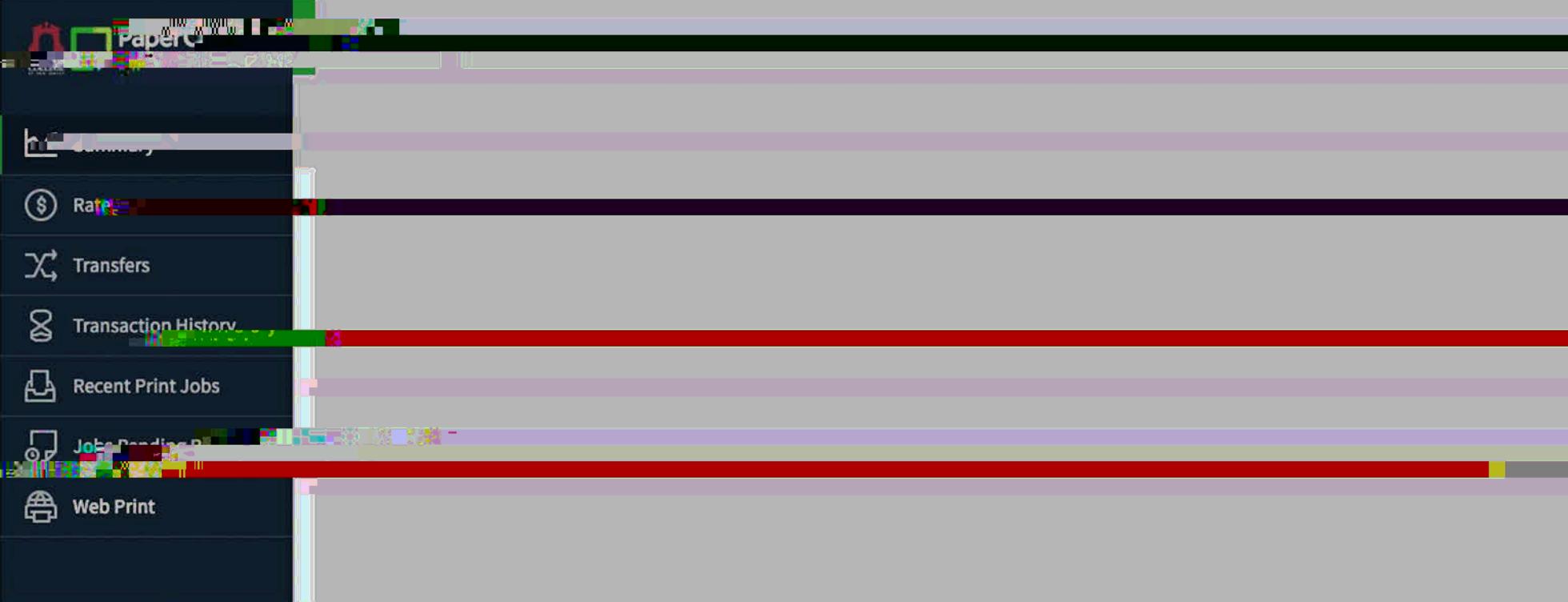

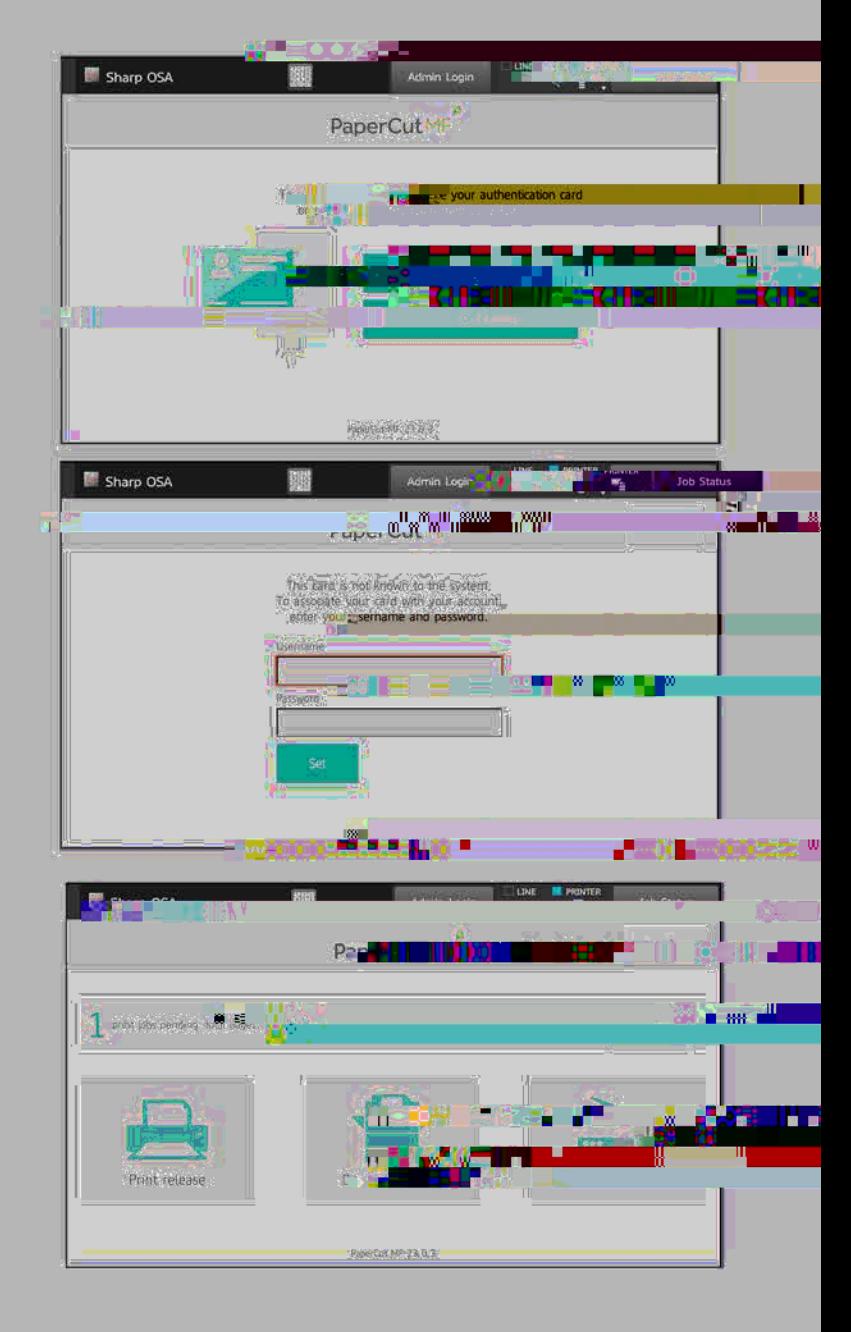

PLEASE CONTACT THE IT HELPDESK IF YOU HAVE ANY QUESTIONS. CALL 201-684-7777, EMAIL helpdesk@ramapo.edu, OR VISIT US ON THE 4th FLOOR OF THE LEARNING COMMONS.